## **[**第7回目2002・10・29**] Stack Machine**

 $\chi$  tiny C

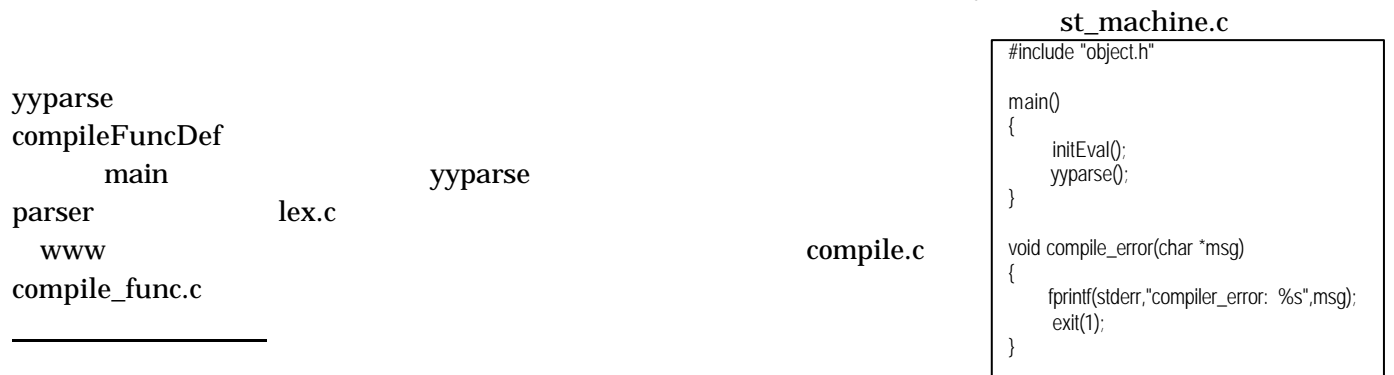

## $\mathfrak{c}$

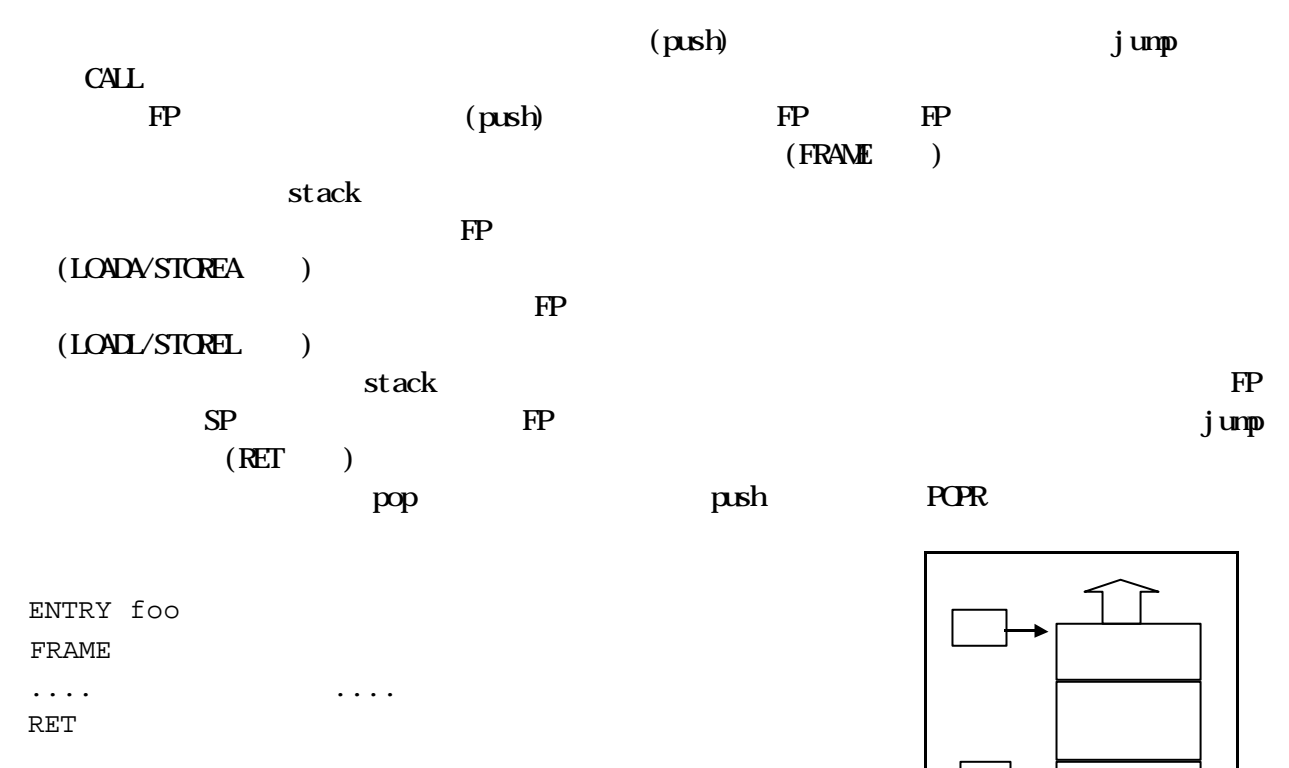

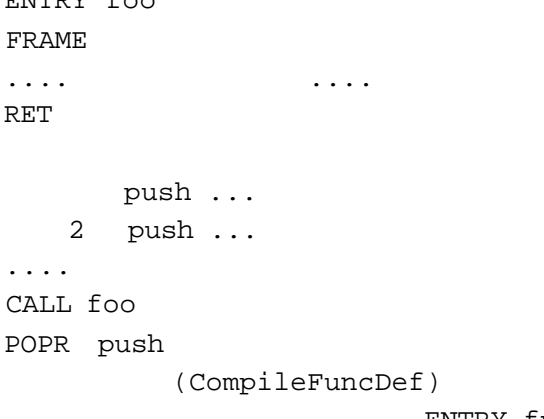

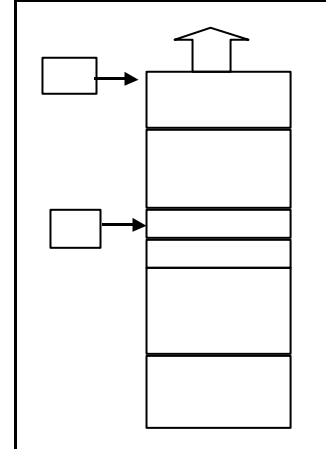

ENTRY func

Env

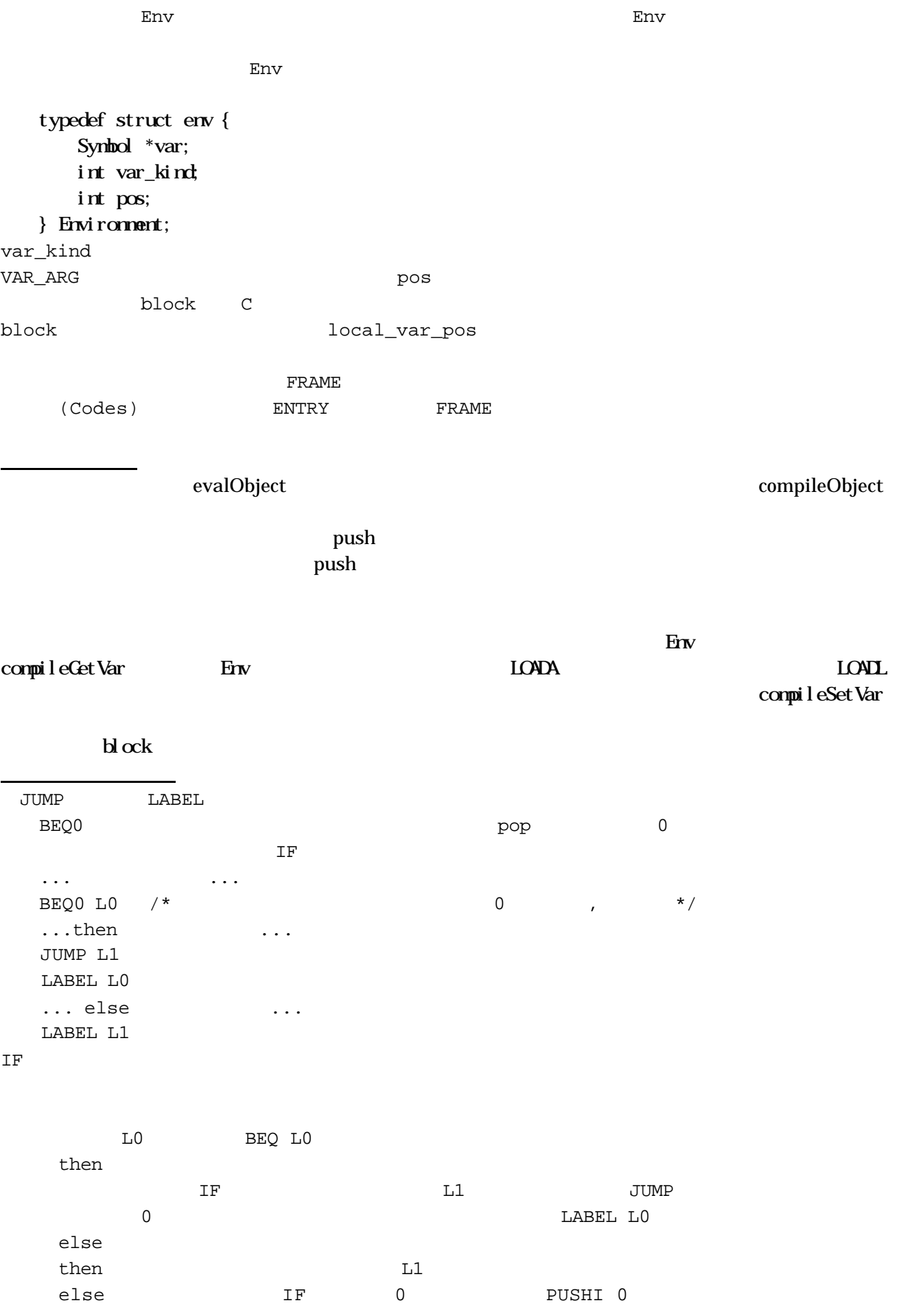

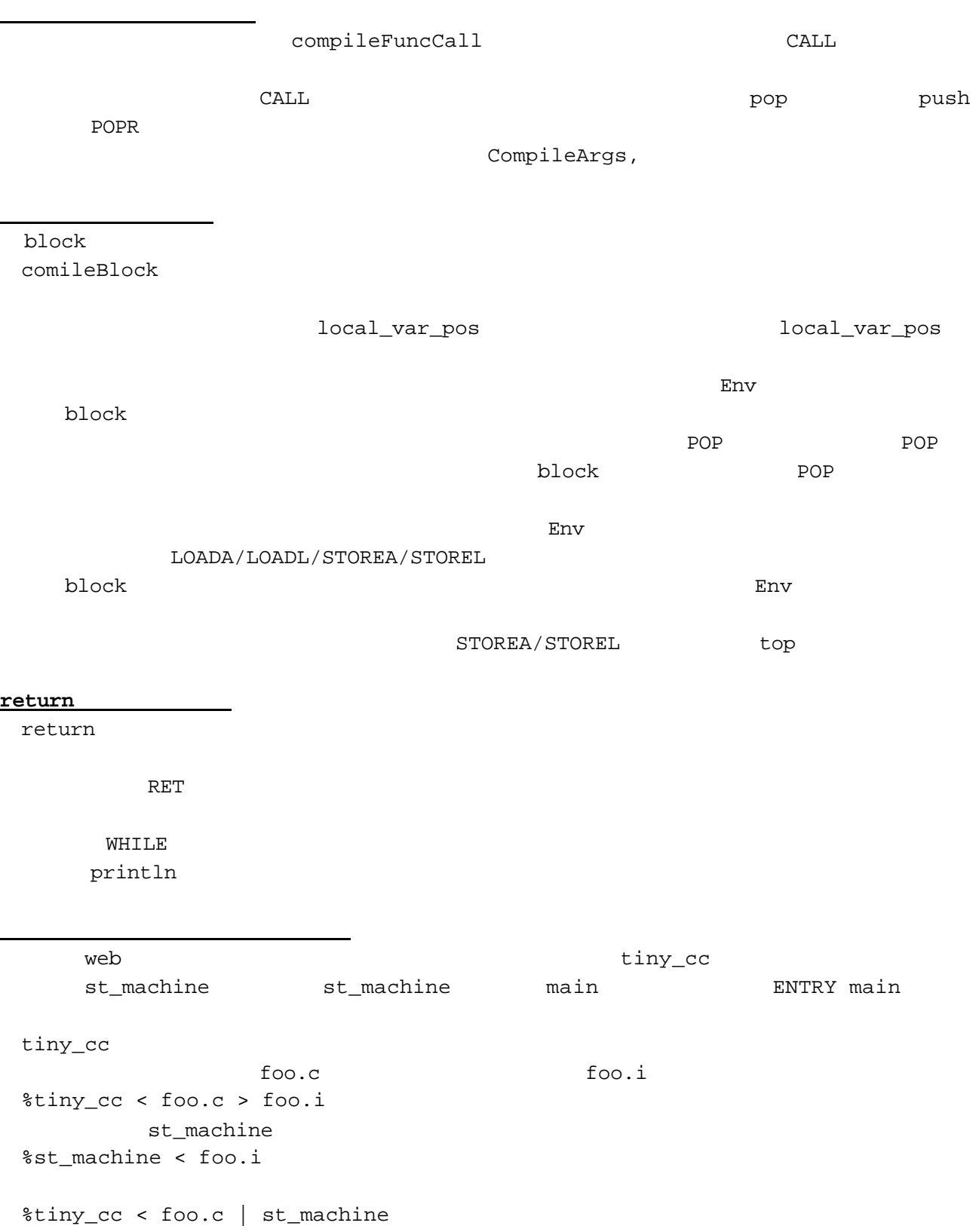

```
www \qquad \qquad \qquad \text{tiny } \text{C} while \qquad \qquad \text{while}f{f{a}c.c}for f(x)main()
{
  println("fac is %d", fac(10));
}
fac(n){
   var i,s;
  i = 1;s = 1;while(i < n)\{s = s * i;i = i + 1; }
   return s;
}
```
演習課題7: